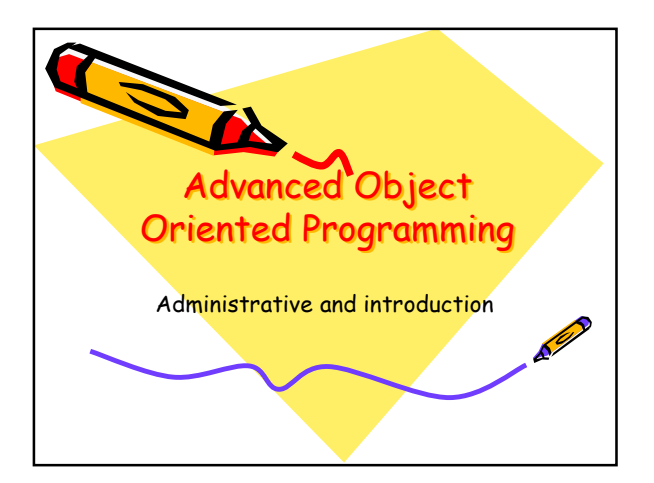

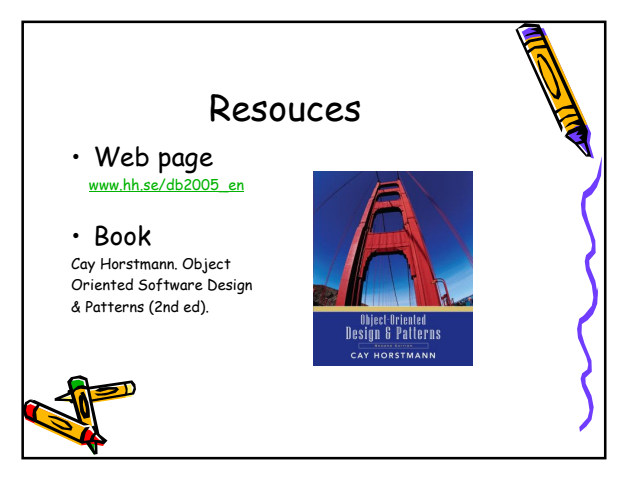

## Advanced OOP **What you get** • 7 lectures • 4 exercises with supervision • project specification and supervision **What you produce** • Many thoughts • Solutions to selected exercises/ examination • A project implementation, documentation and presentation/ examination 5D

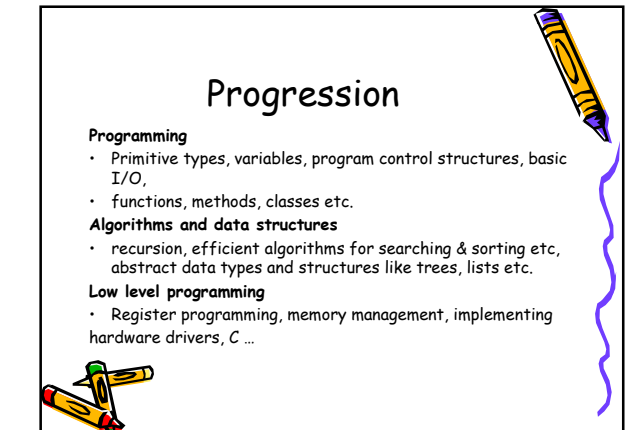

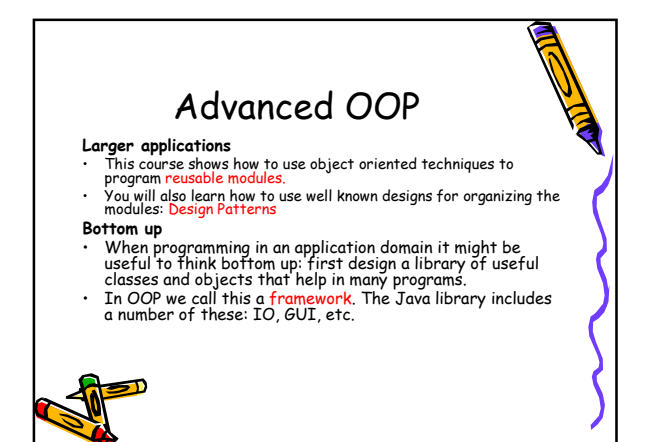

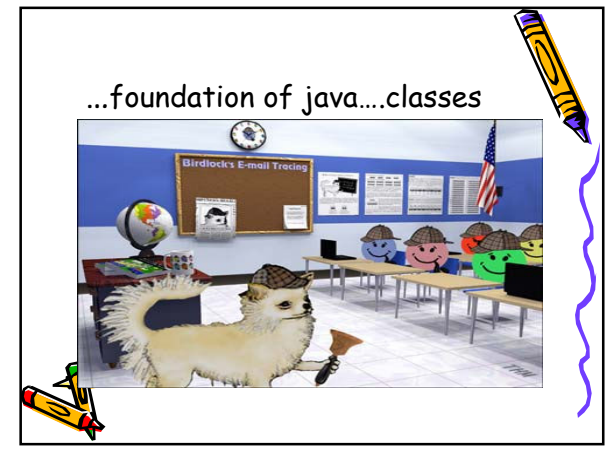

## Java and classes **A Java program is a collection of classes**

- Uses of classes:
- 1 Define auxiliary functions to be used in the main method,
- 2 Build a library of useful functions,
- 3 Define an abstract data type,
- 4 Define a template for creating objects.

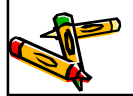

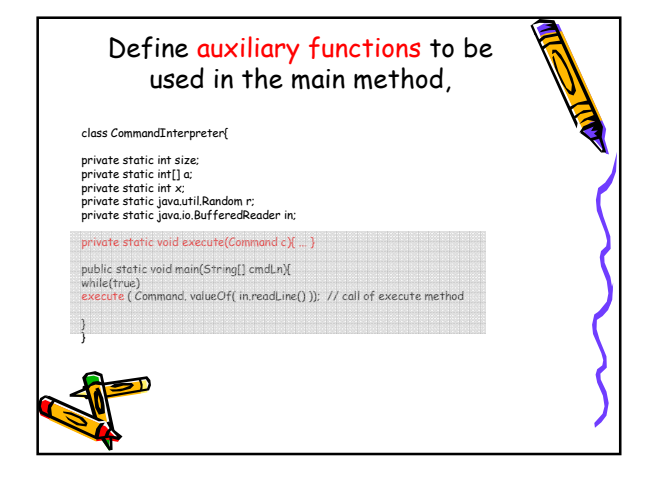

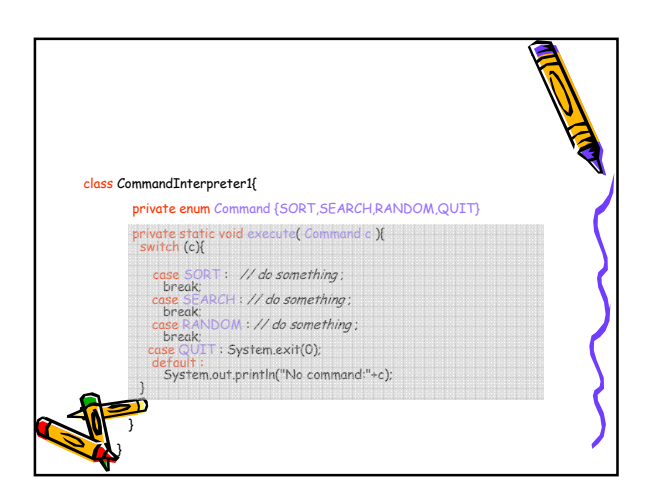

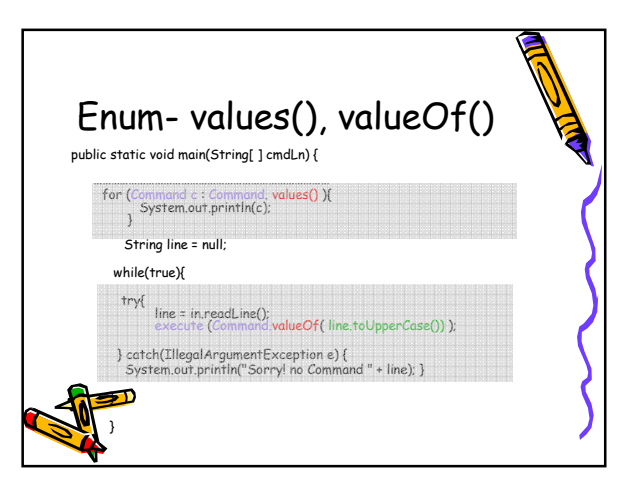

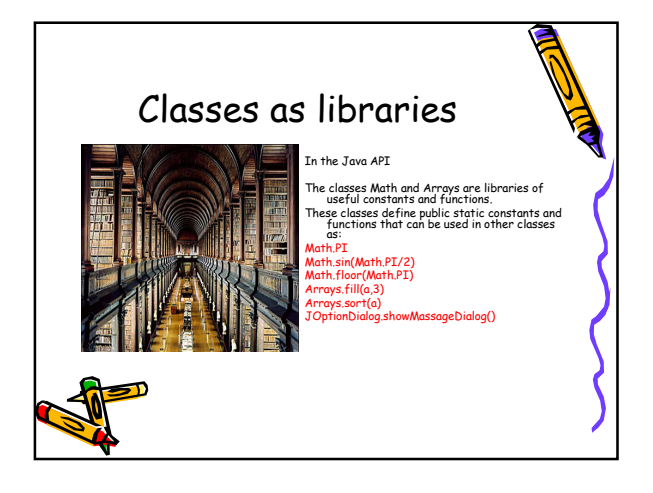

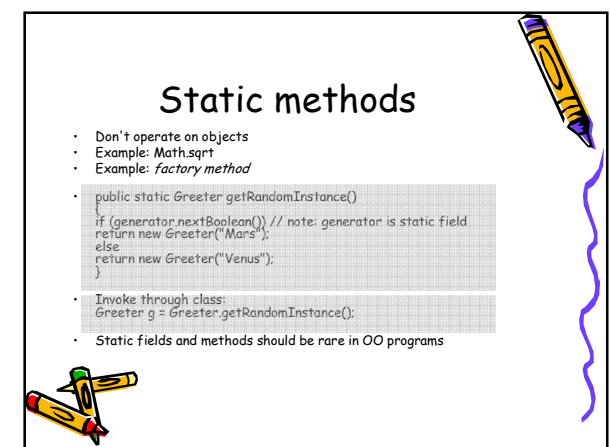

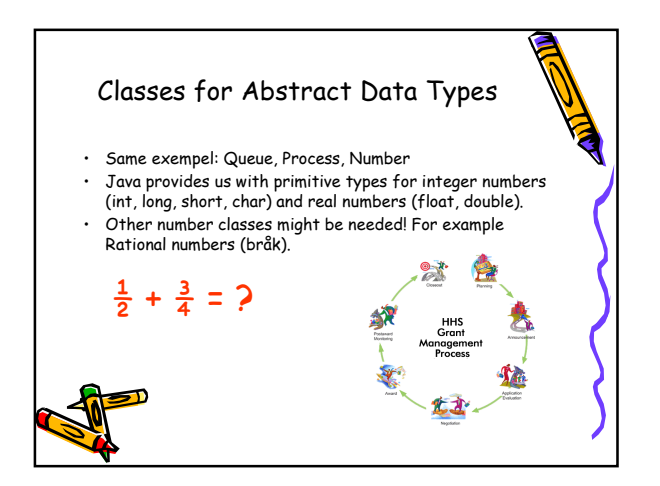

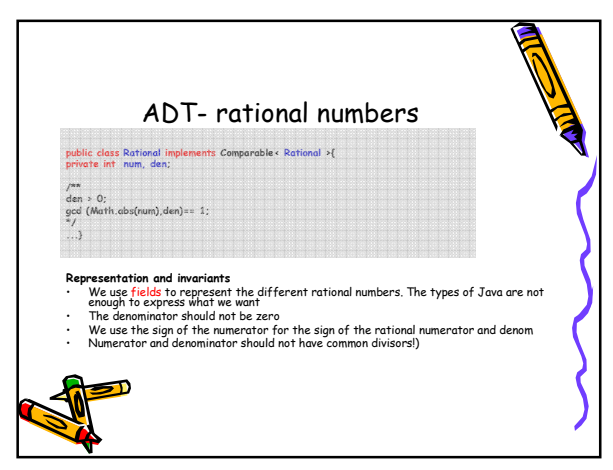

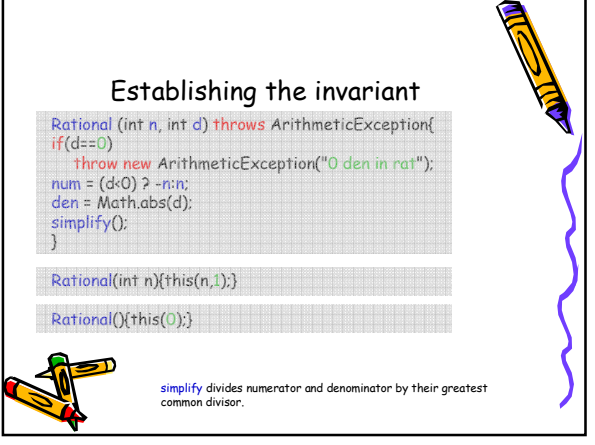

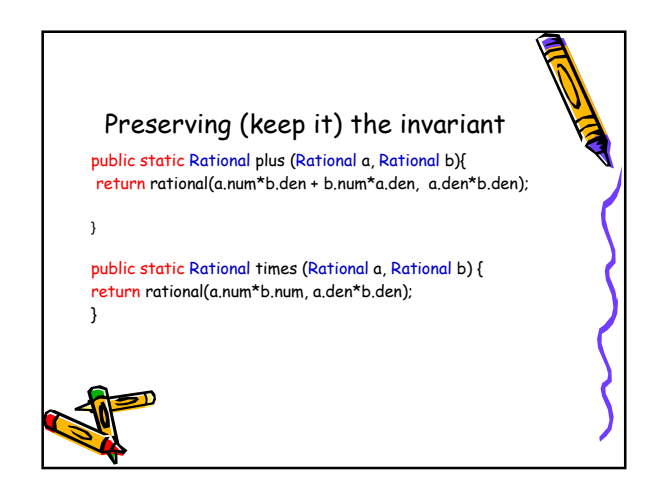

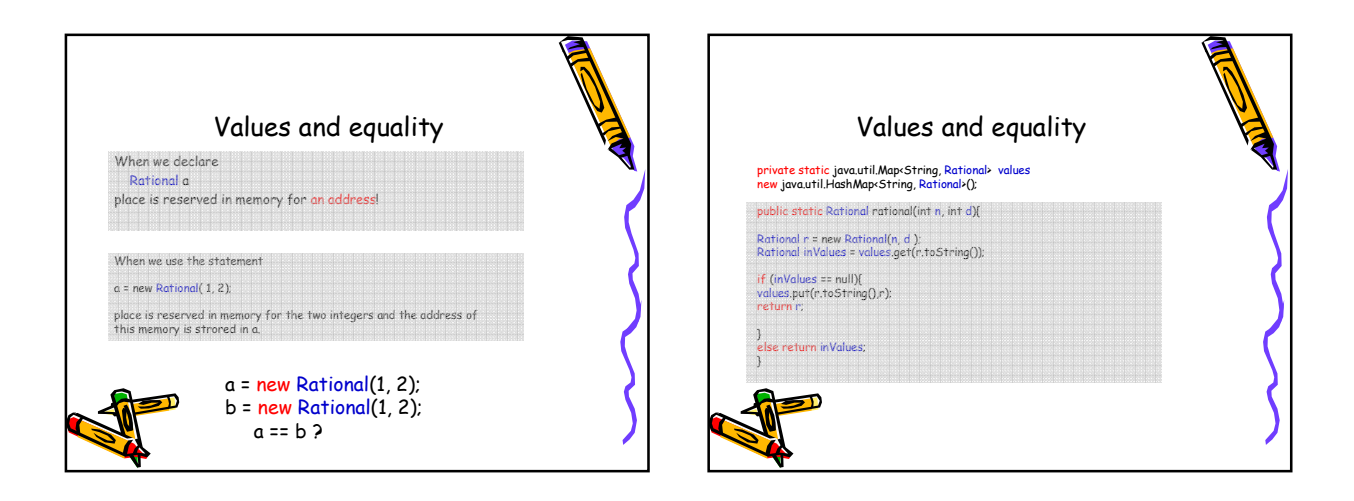

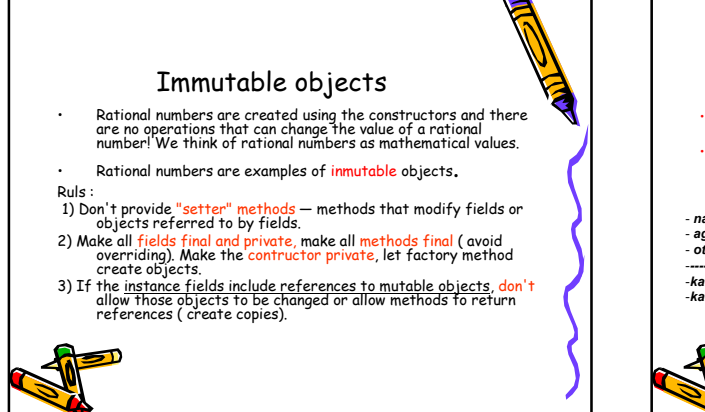

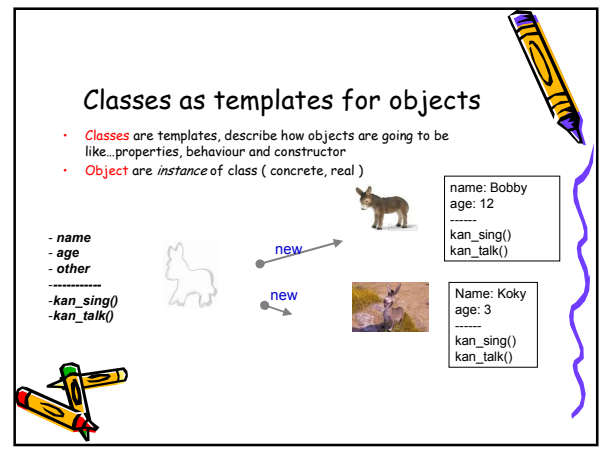

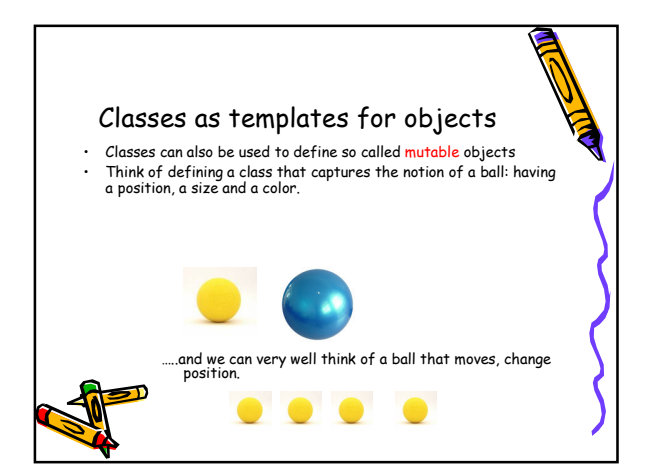

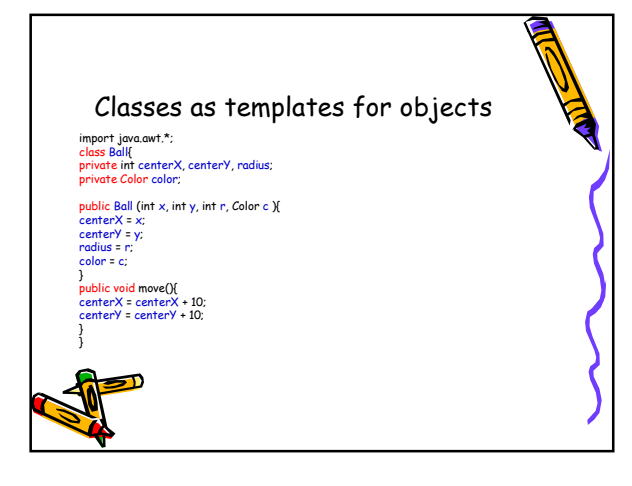

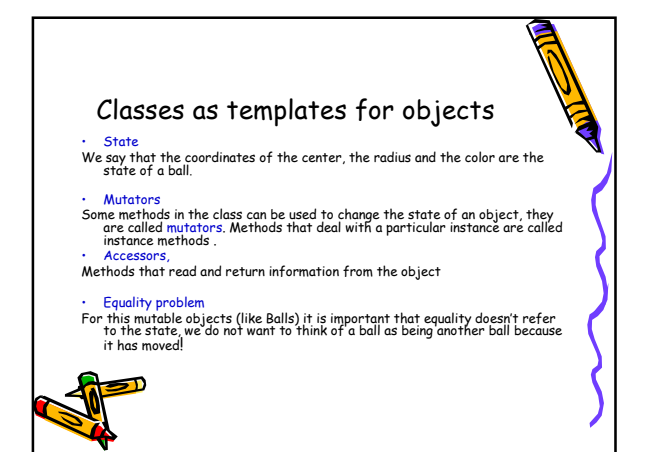

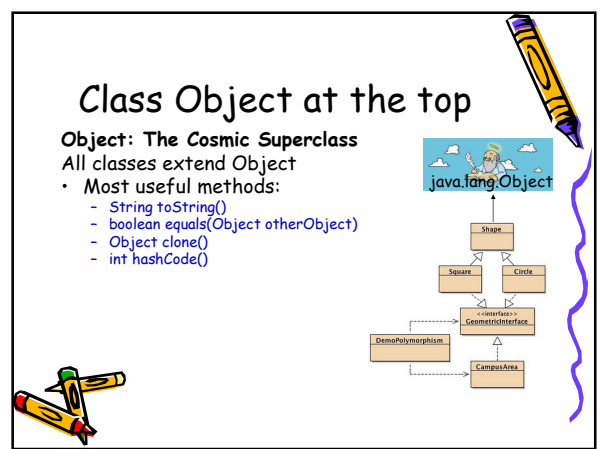

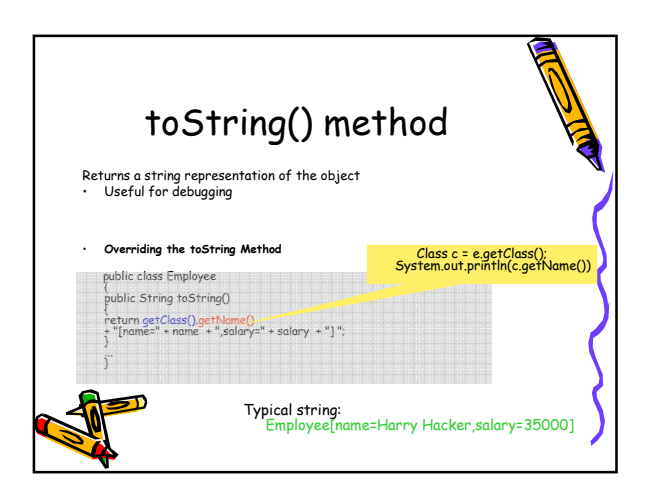

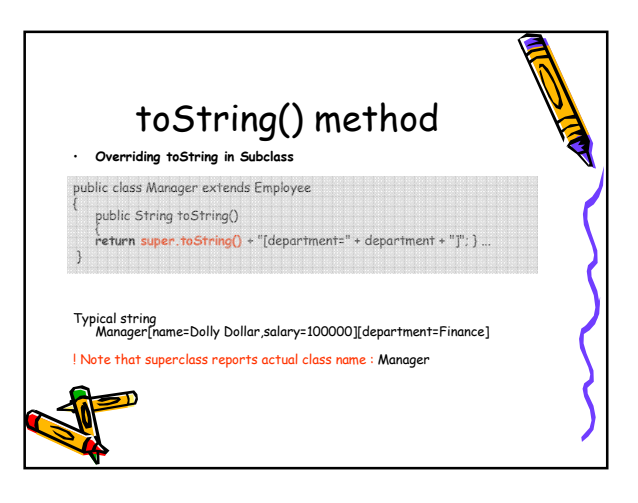

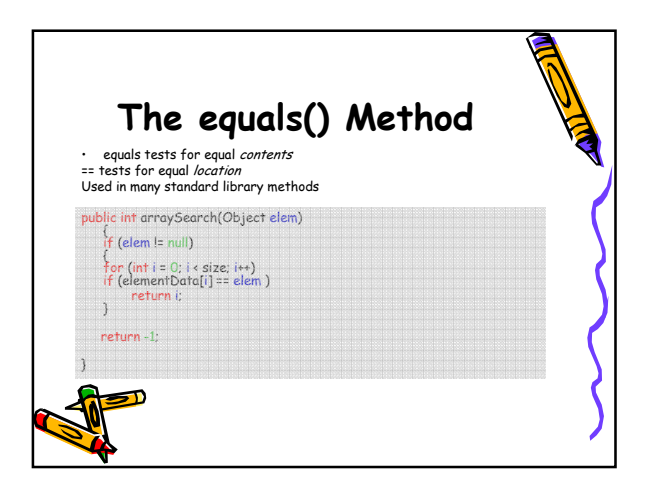

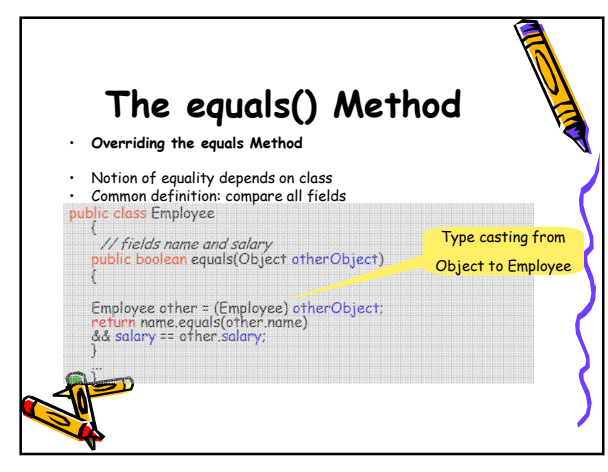

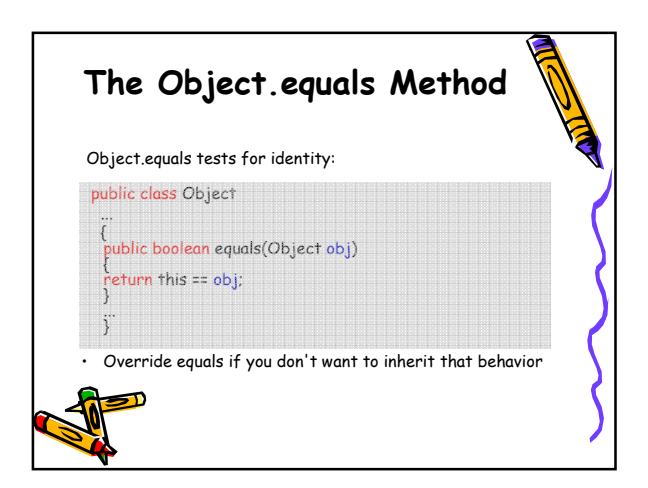

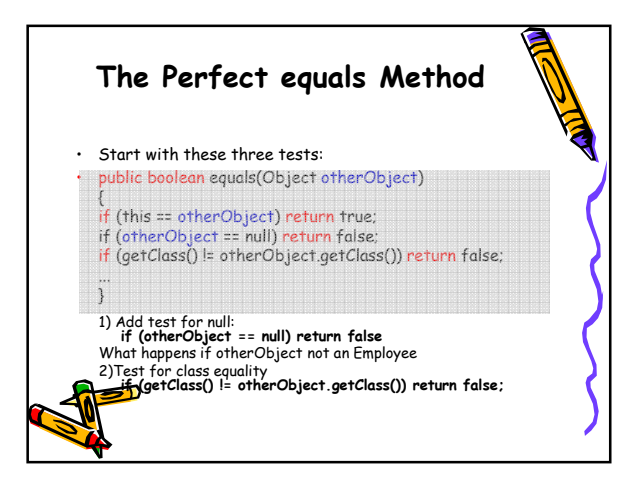

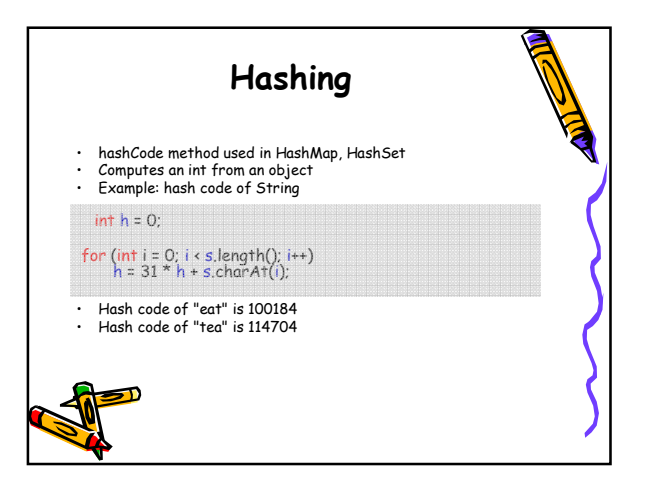

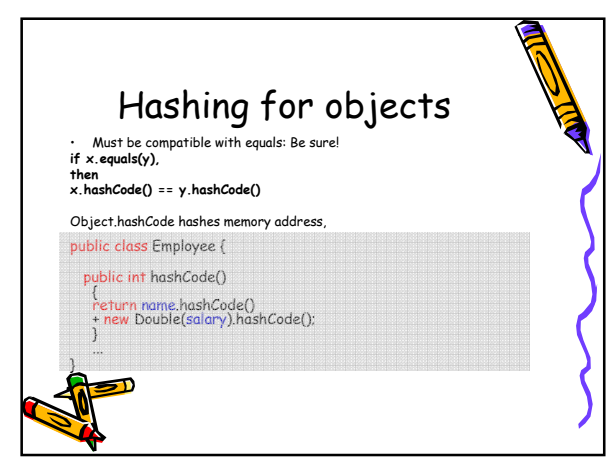

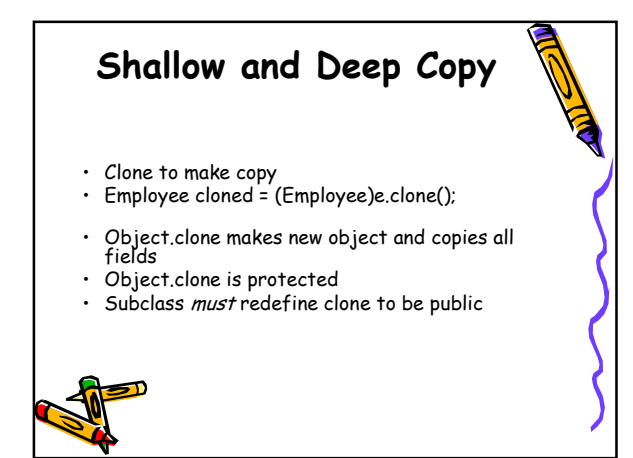

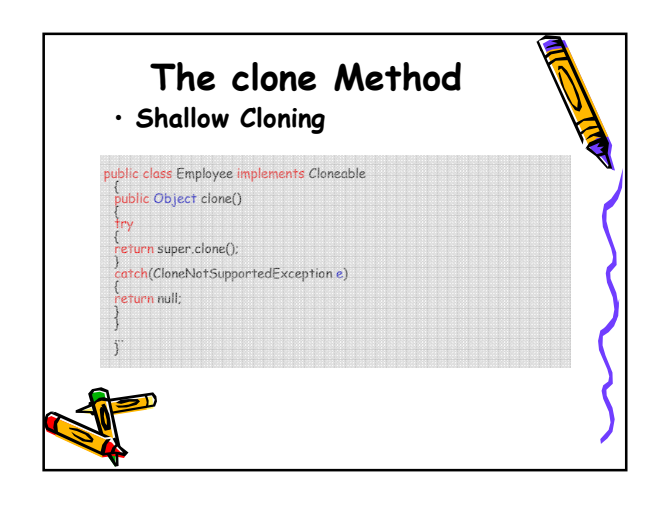

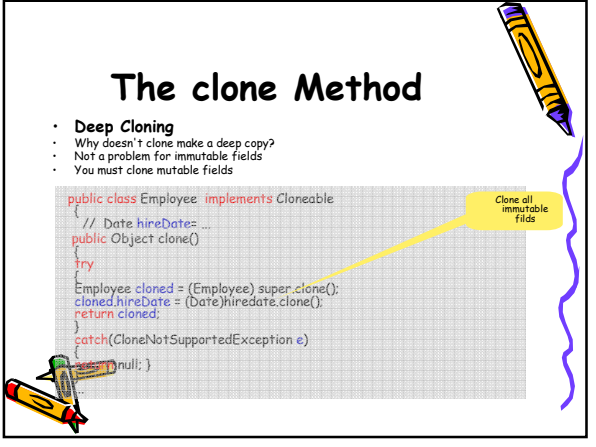

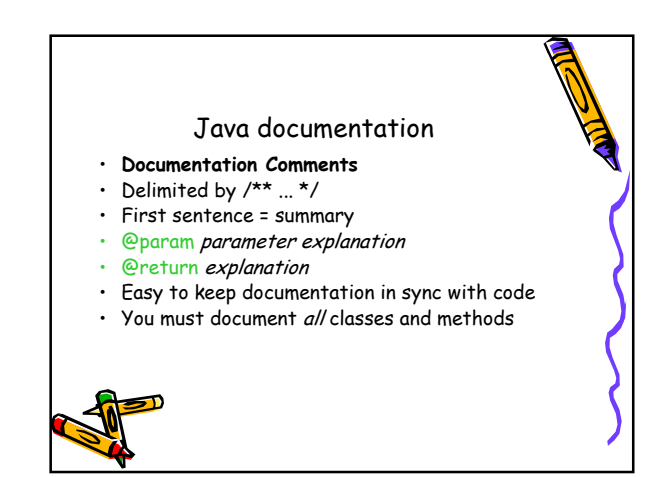

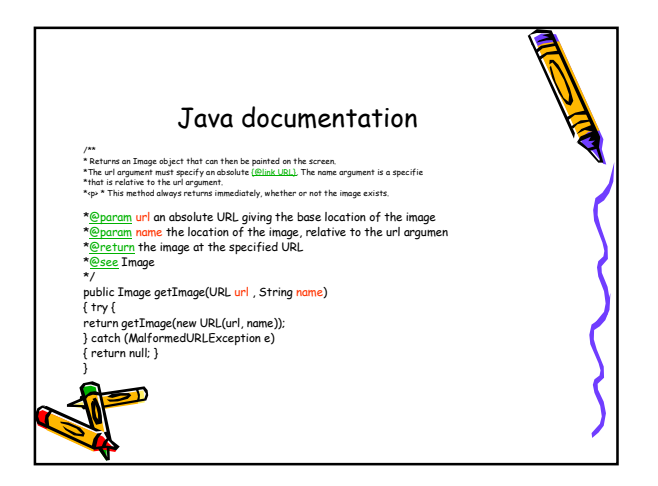